- $\rightarrow$  Die Auswertung startet mit einer interessierenden Variable *x<sup>i</sup>* (z.B. dem Wert für *stop* )
- $\rightarrow$  Es werden automatisch alle Variablen ausgewertet, die  $x_i$ beeinflussen :-)
- → Die Anzahl der Auswertungen ist i.a. kleiner als die bei normaler Iteration ;-)
- $\rightarrow$  Der Algorithmus ist komplizierter, benötigt aber keine Vorberechnung der Variablen-Abhängigkeiten :-))
- $\rightarrow$  Er funktioniert auch, wenn die Variablen-Abhängigkeiten sich während der Iteration ändern !!!

interprozedurale Analyse

# **1.7 Beseitigung partieller Redundanzen**

Beispiel:

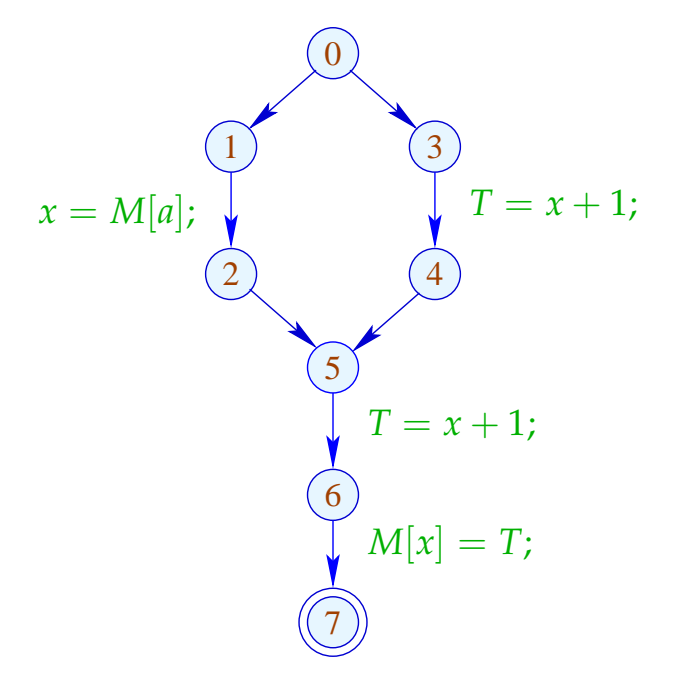

 $\frac{y}{x}$   $e = x + 1$  wird auf jedem Pfad ausgewertet ... // leider auf einem Pfad sogar zweimal :-(

# Ziel:

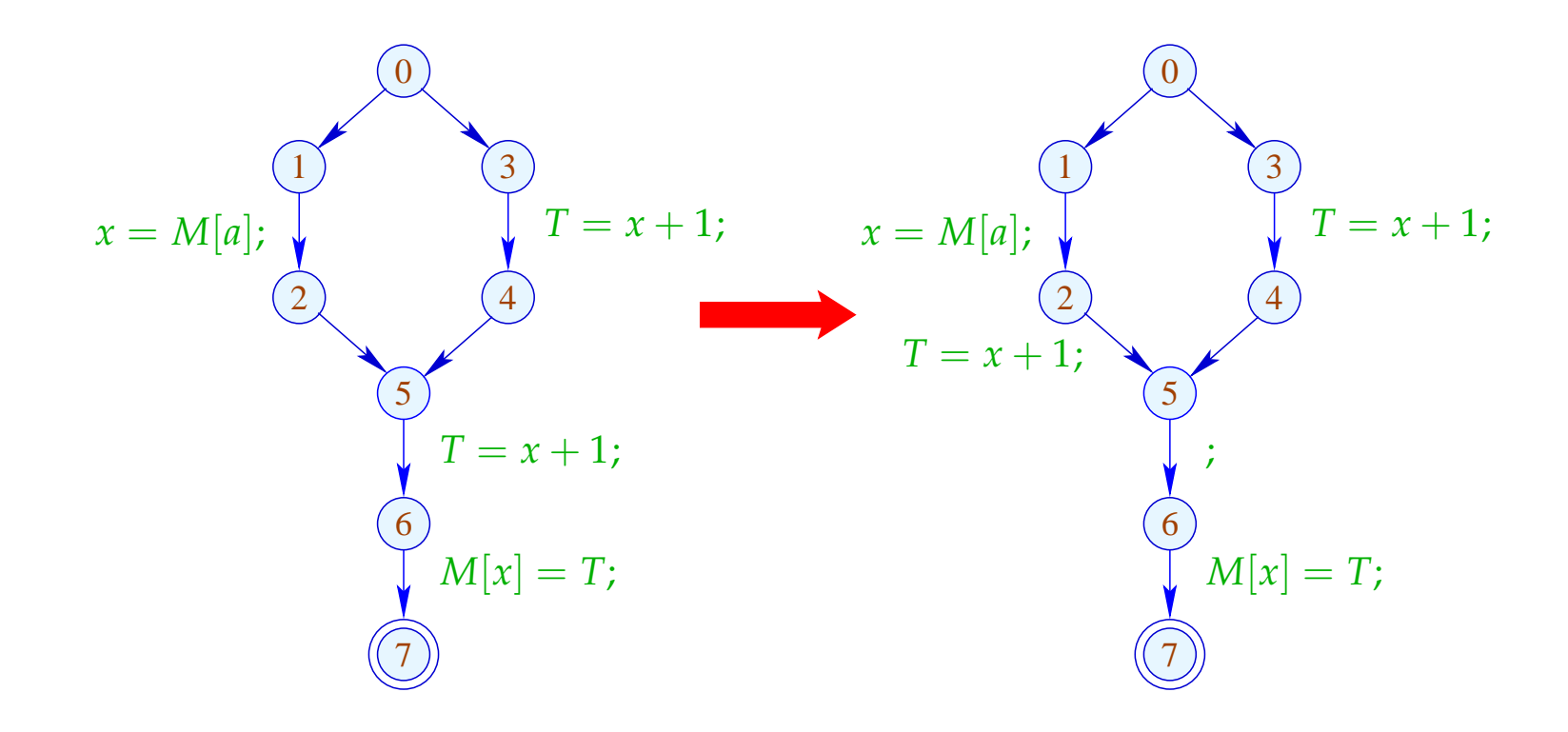

# Idee:

- (1) Füge so Zuweisungen  $T_e = e$ ; ein, dass *e* an allen Stellen verfügbar ist, an denen der Wert von *e* benötigt wird.
- (2) Spare dabei die Stellen, an denen *e* entweder bereits verfügbar ist oder in der Zukunft sicher benötigt wird. Ausdrücke mit der letzteren Eigenschaft nennt man sehr beschäftigt.
- (3) Ersetze in die ursprünglichen Berechnungen von *e* durch Zugriffe auf die Variable *T<sup>e</sup>* .

## wir benötigen eine neue Analyse :-))

Ein Ausdruck *e* heißt beschäftigt (busy) entlang eines Pfads <sup>π</sup> , falls der Wert von *e* berechnet wird, bevor eine der Variablen  $x \in Vars(e)$  überschrieben wird.

// Rückwärtsanalyse!

*e* heißt sehr beschäftigt (very busy) an *u* , falls *e* beschäftigt ist entlang jedes Pfads  $\pi : u \rightarrow^* stop$ .

Ein Ausdruck *e* heißt beschäftigt (busy) entlang eines Pfads <sup>π</sup> , falls der Wert von *e* berechnet wird, bevor eine der Variablen  $x \in Vars(e)$  überschrieben wird.

// Rückwärtsanalyse!

*e* heißt sehr beschäftigt (very busy) an *u* , falls *e* beschäftigt ist entlang jedes Pfads  $\pi : u \rightarrow^* stop$ .

Entsprechend benötigen wir:

$$
\mathcal{B}[u] = \bigcap \{ \llbracket \pi \rrbracket^{\sharp} \emptyset \mid \pi : u \to^* \text{stop} \}
$$

wobei für  $\pi = k_1 \dots k_m$ :

$$
\llbracket \pi \rrbracket^{\sharp} = \llbracket k_1 \rrbracket^{\sharp} \circ \ldots \circ \llbracket k_m \rrbracket^{\sharp}
$$

Unser vollständiger Verband ist:

$$
\mathbb{B}=2^{\text{Expr}\setminus \text{Vars}} \qquad \qquad \text{mit} \quad \sqsubseteq \ = \ \supseteq
$$

Der Effekt  $[[k]]$ <sup>‡</sup> einer Kante *k* = (*u*, *lab*, *v*) hängt nur von *lab* ab, d.h.  $[[k]]^{\sharp} = [[lab]]^{\sharp}$  wobei:

$$
\begin{aligned}\n\llbracket j \rrbracket^{\sharp} B &= B \\
\llbracket Pos(e) \rrbracket^{\sharp} B &= \llbracket Neg(e) \rrbracket^{\sharp} B &= B \cup \{e\} \\
\llbracket x = e; \rrbracket^{\sharp} B &= (B \setminus Expr_{x}) \cup \{e\} \\
\llbracket x = M[e]; \rrbracket^{\sharp} B &= (B \setminus Expr_{x}) \cup \{e\} \\
\llbracket M[e_{1}] = e_{2}; \rrbracket^{\sharp} B &= B \cup \{e_{1}, e_{2}\}\n\end{aligned}
$$

Die Kanten-Effekte sind sämtlich distributiv. Deshalb liefert die kleinste Lösung des Ungleichungssystems exakt den MOP :-)

Beispiel:

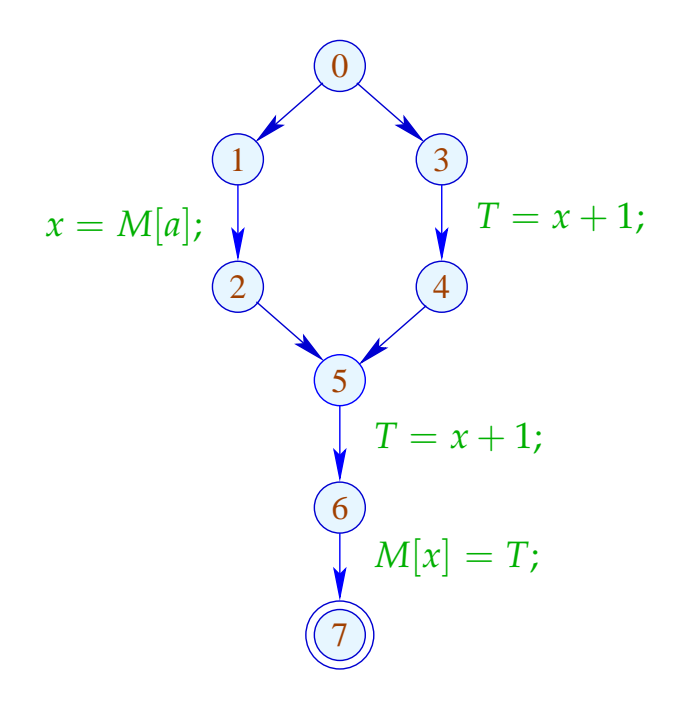

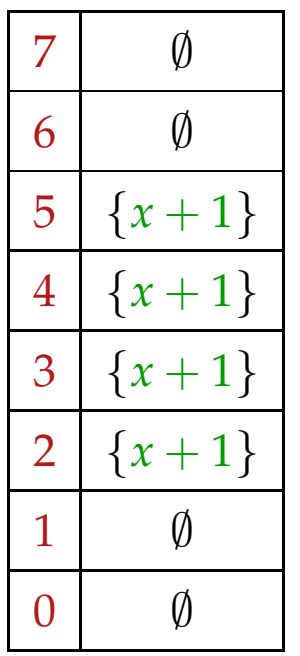

Ein *u* heißt sicher für *e*, sofern  $e \in A[u] \cup B[u]$ ; d.h. *e* ist entweder verfügbar oder sehr beschäftigt.

Ist *u* sicher, können wir dort *e* gefahrlos berechnen :-)

#### Idee:

- Wir berechnen *e* zum frühesten sicheren Zeitpunkt :-)
- Wir platzieren  $T_e = e$ ; hinter einer Kante  $(u, lab, v)$  mit

 $e \in \mathcal{B}[v] \setminus [\![\mathit{lab}]\!]_A^{\sharp}(\mathcal{A}[u] \cup \mathcal{B}[u])$ 

• Folge: *e* ist nun an *u* verfügbar, wannimmer  $e \in \mathcal{A}[u] \cup \mathcal{B}[u]$  :-).

#### Transformation 5.1:

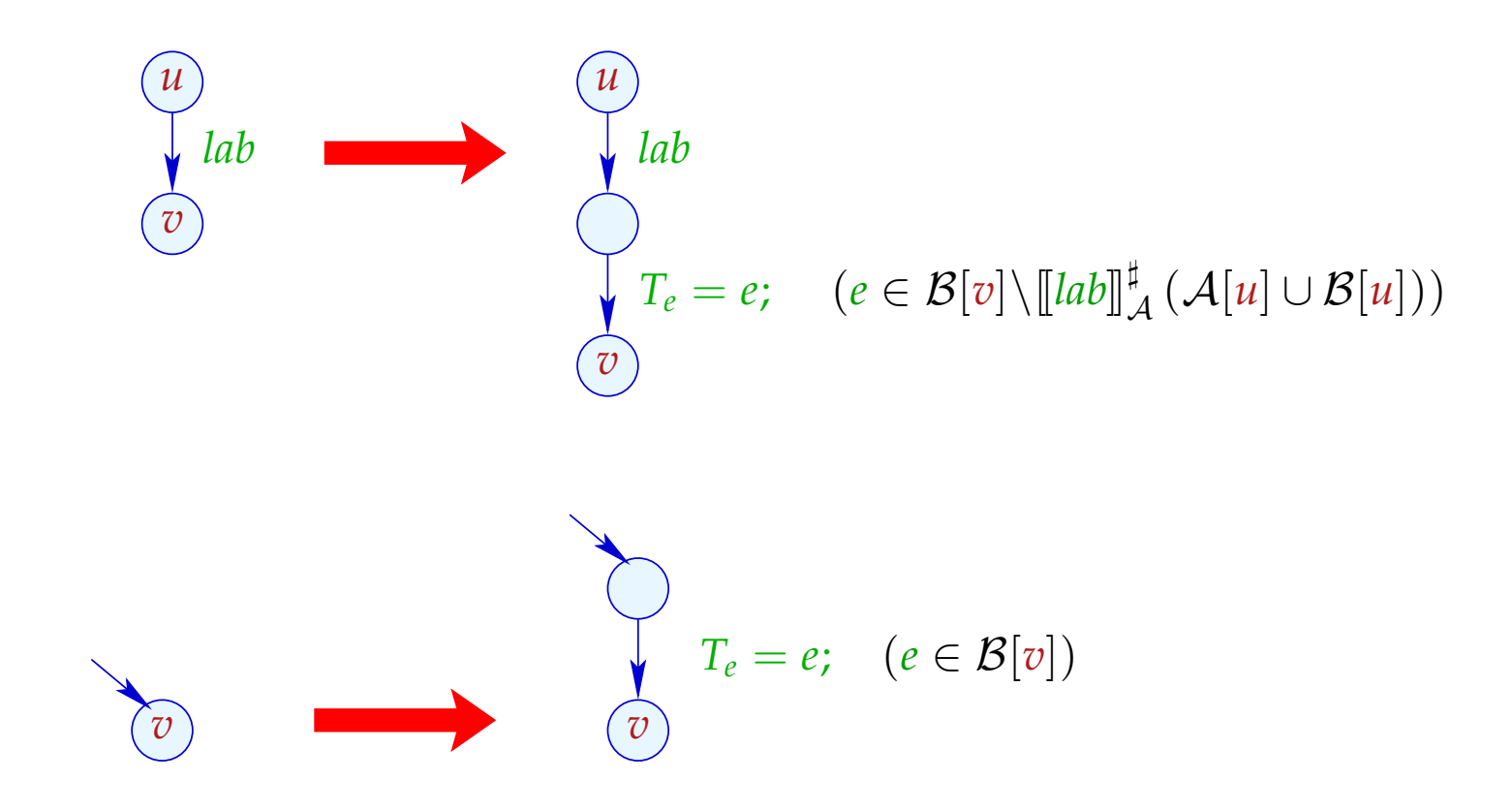

### Transformation 5.2:

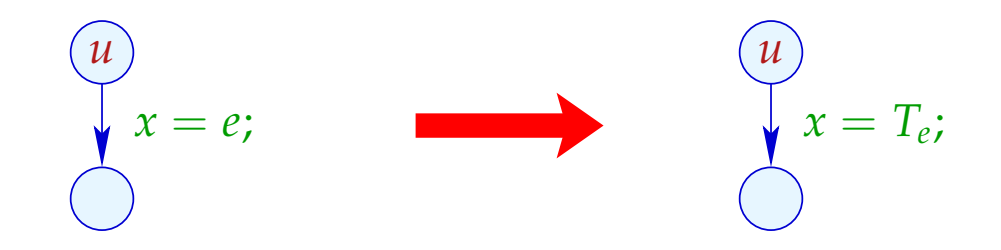

\n 
$$
\frac{d}{dx}
$$
 analog für die anderen Benutzungen von  
\n  $\frac{d}{dx}$  an alten Kanten des Programms.\n

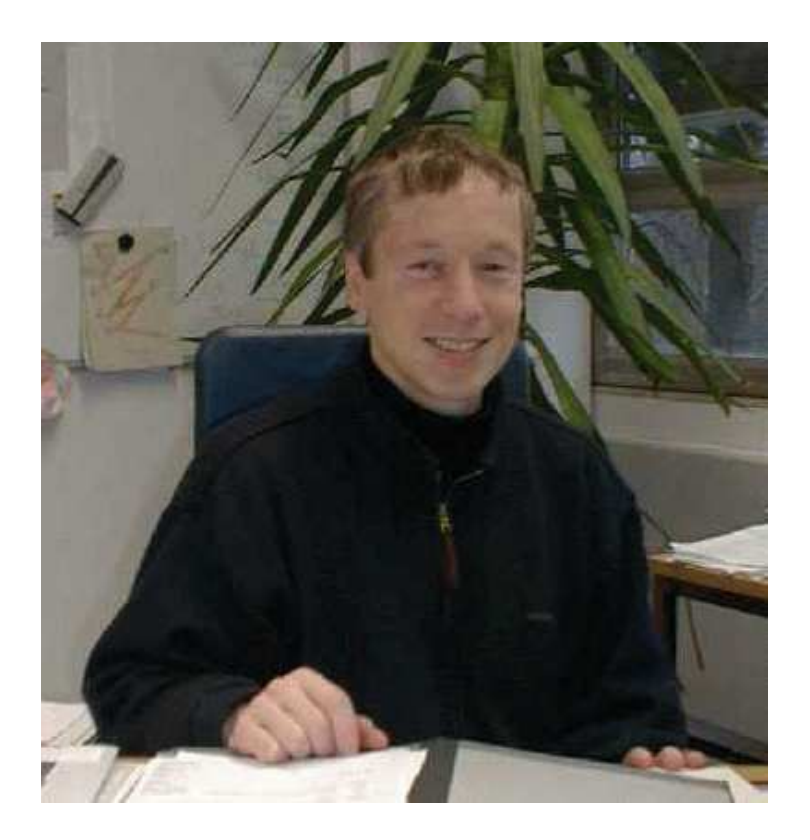

## Bernhard Steffen, Dortmund Jens Knoop, Wien

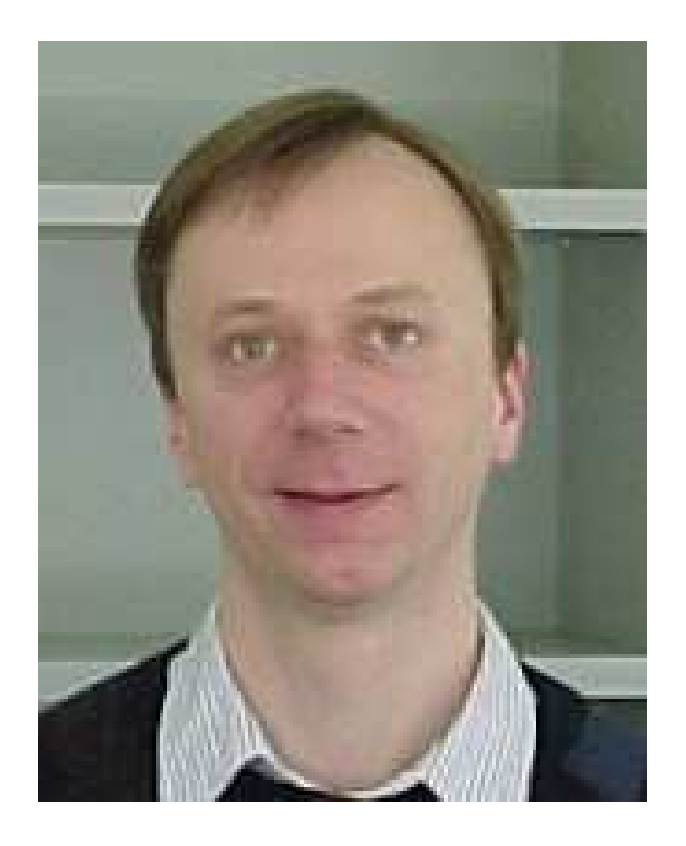

# Im Beispiel:

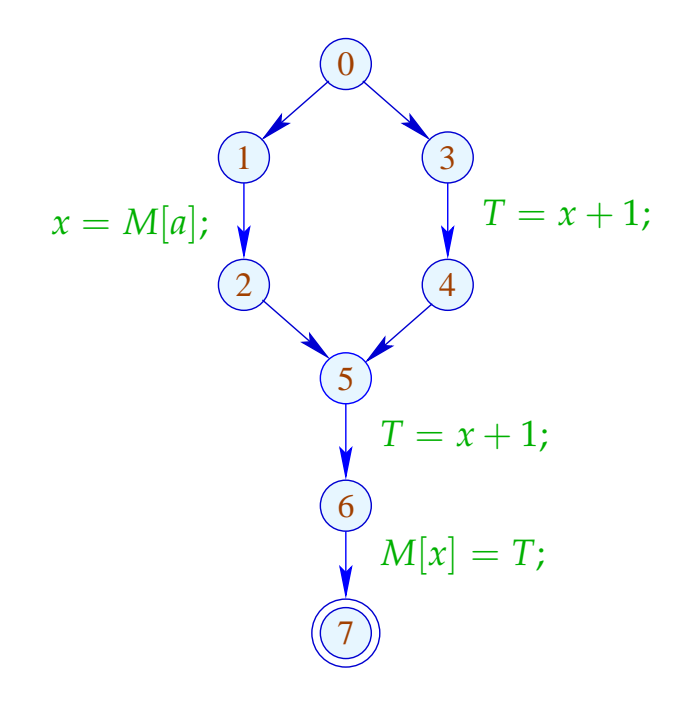

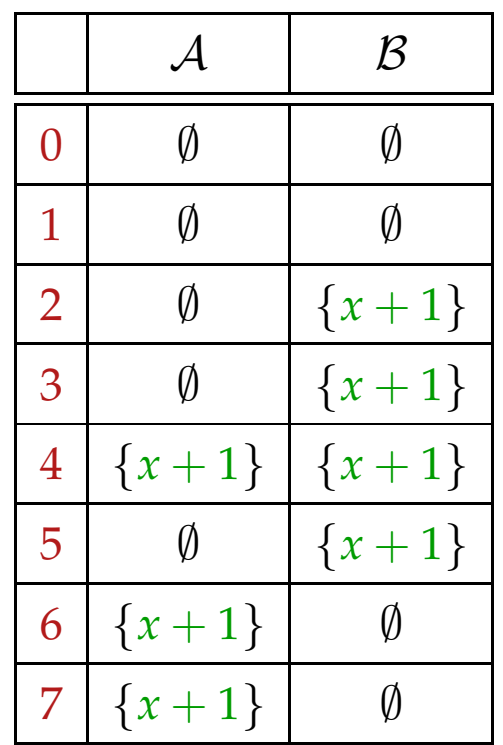

# Im Beispiel:

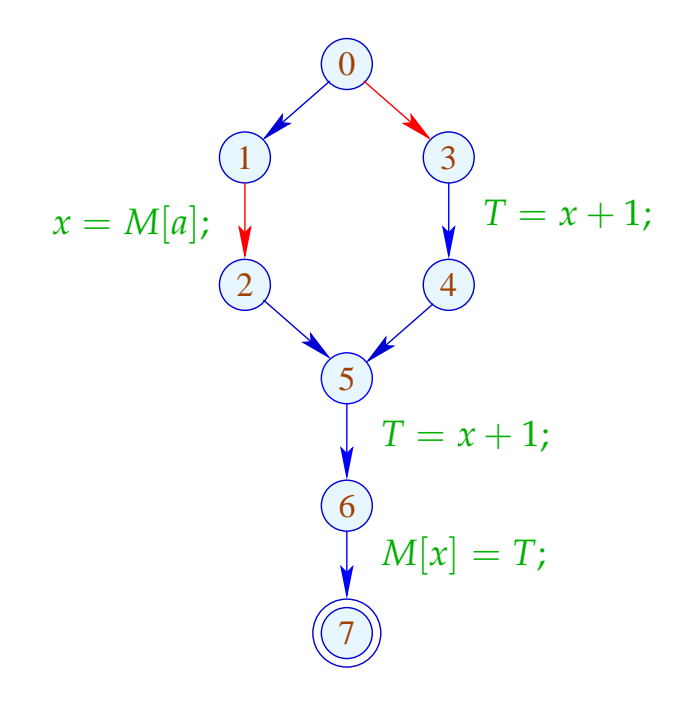

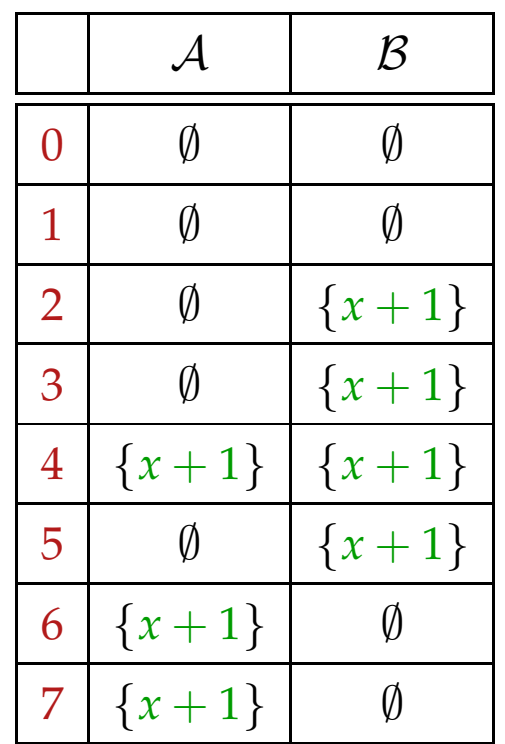

# Im Beispiel:

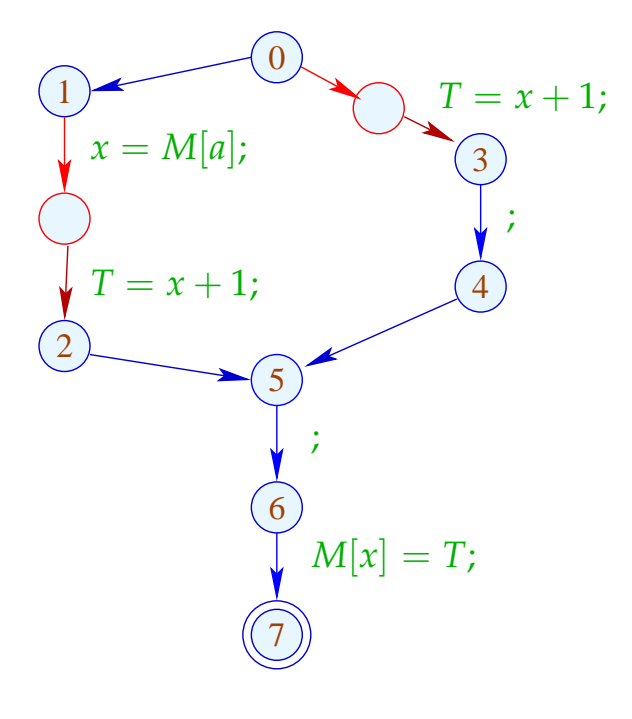

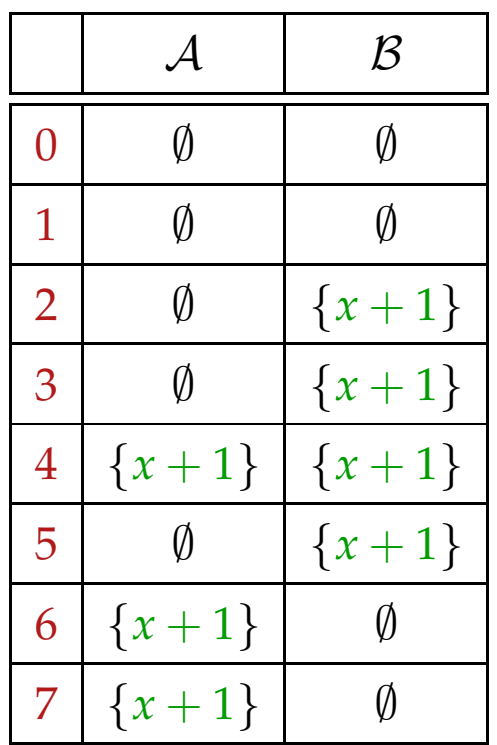

#### Zur Korrektheit:

Sei  $\pi$  ein Pfad, der nach  $v$  führt, hinter dem eine Benutzung von *e* erfolgt. Dann gibt es ein maximales Suffix von  $\pi$  so dass für jede Kante  $k = (u, lab, u')$  in dem Sufix gilt:

 $e \in [\llbracket lab \rrbracket^{\sharp}^{\mathcal{A}}(\mathcal{A}[u] \cup \mathcal{B}[u])$ 

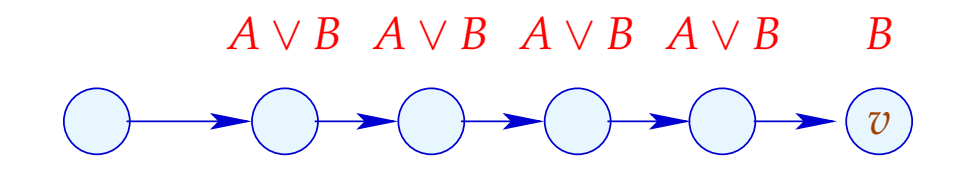

#### Zur Korrektheit:

Sei  $\pi$  ein Pfad, der nach  $\upsilon$  führt, hinter dem eine Benutzung von *e* erfolgt. Dann gibt es ein maximales Suffix von  $\pi$  so dass für jede Kante  $k = (u, lab, u')$  in dem Sufix gilt:

 $e \in [\llbracket lab \rrbracket^{\sharp}^{\mathcal{A}}(\mathcal{A}[u] \cup \mathcal{B}[u])$ 

Insbesondere kann dann keine Variable aus *e* entlang einer solchen Kante einen neuen Wert erhalten :-)

Und wir fügen  $T_e = e$ ; davor ein :-)

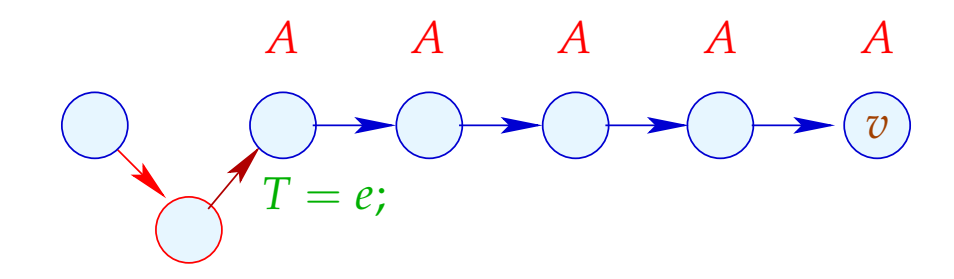

# Wir schließen:

• Überall, wo der Wert von *e* benötigt wird, ist *e* verfügbar :-)

Korrektheit der Transformation

• Jedem  $T = e$ ; , das wir in einen Pfad einfügen, entspricht ein  $T = e$ ; , das wir gestrichen haben :-)

==⇒ Nicht-Verschlechterung der Transformation

## **1.8 Anwendung: Schleifen-invarianter Code**

Beispiel:

for 
$$
(i = 0; i < n; i++)
$$
  
 $a[i] = b + 3;$ 

// Der Ausdruck  $b+3$  wird in jeder Iteration berechnet :-( // Das wollen wir vermeiden :-)

Der Kontrollfluss-Graph:

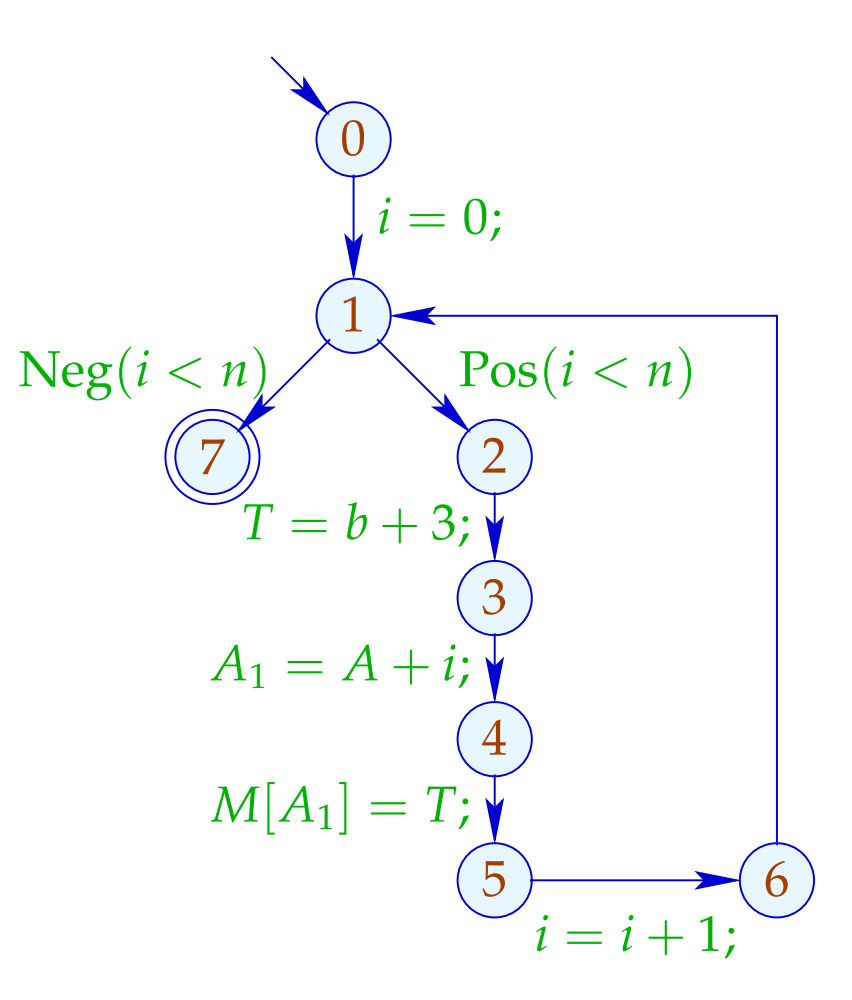

Achtung:  $T = b + 3$ ; darf nicht vor der Schleife stehen :

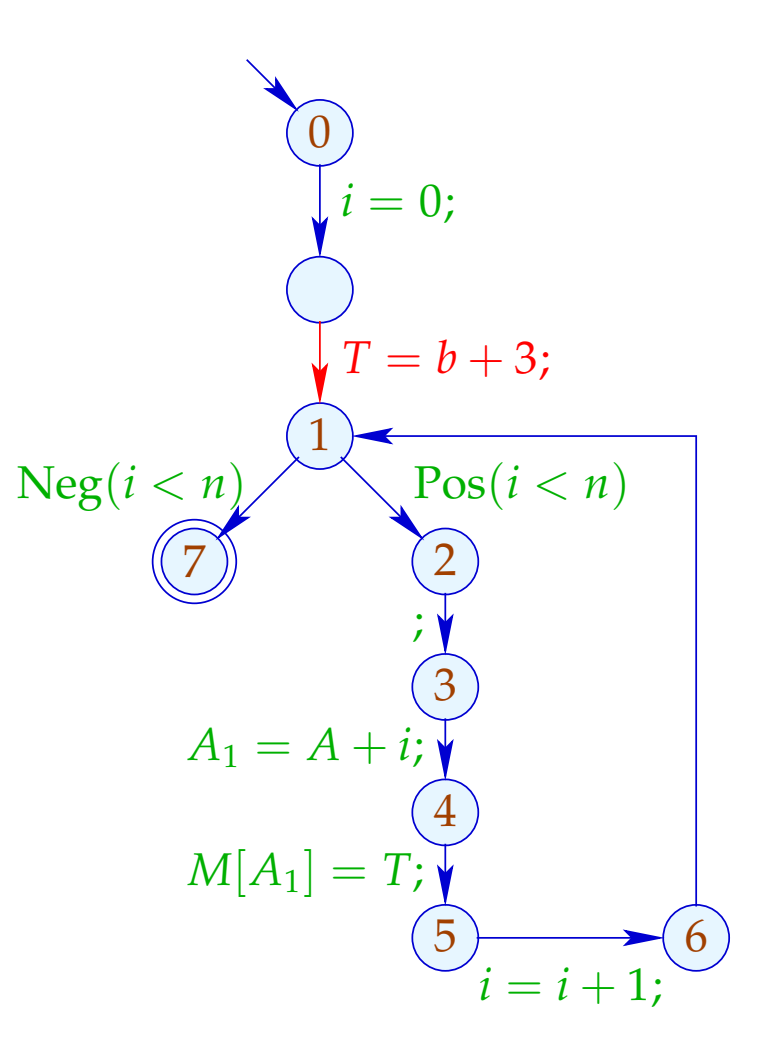

Es gibt keinen guten Platz für  $T = b + 3$ ; :-(

## Idee: Transformiere in eine do-while-Schleife ...

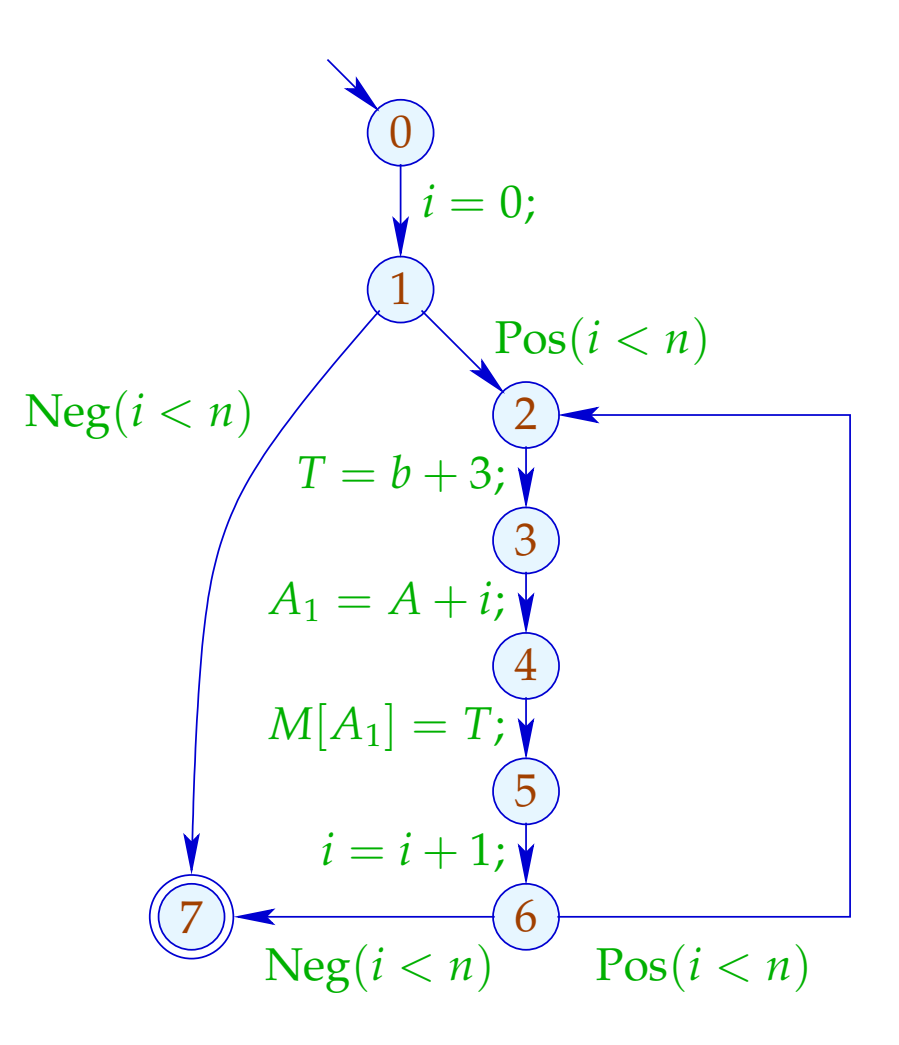

... jetzt gibt es eine Stelle für  $T = e$ ; :-)

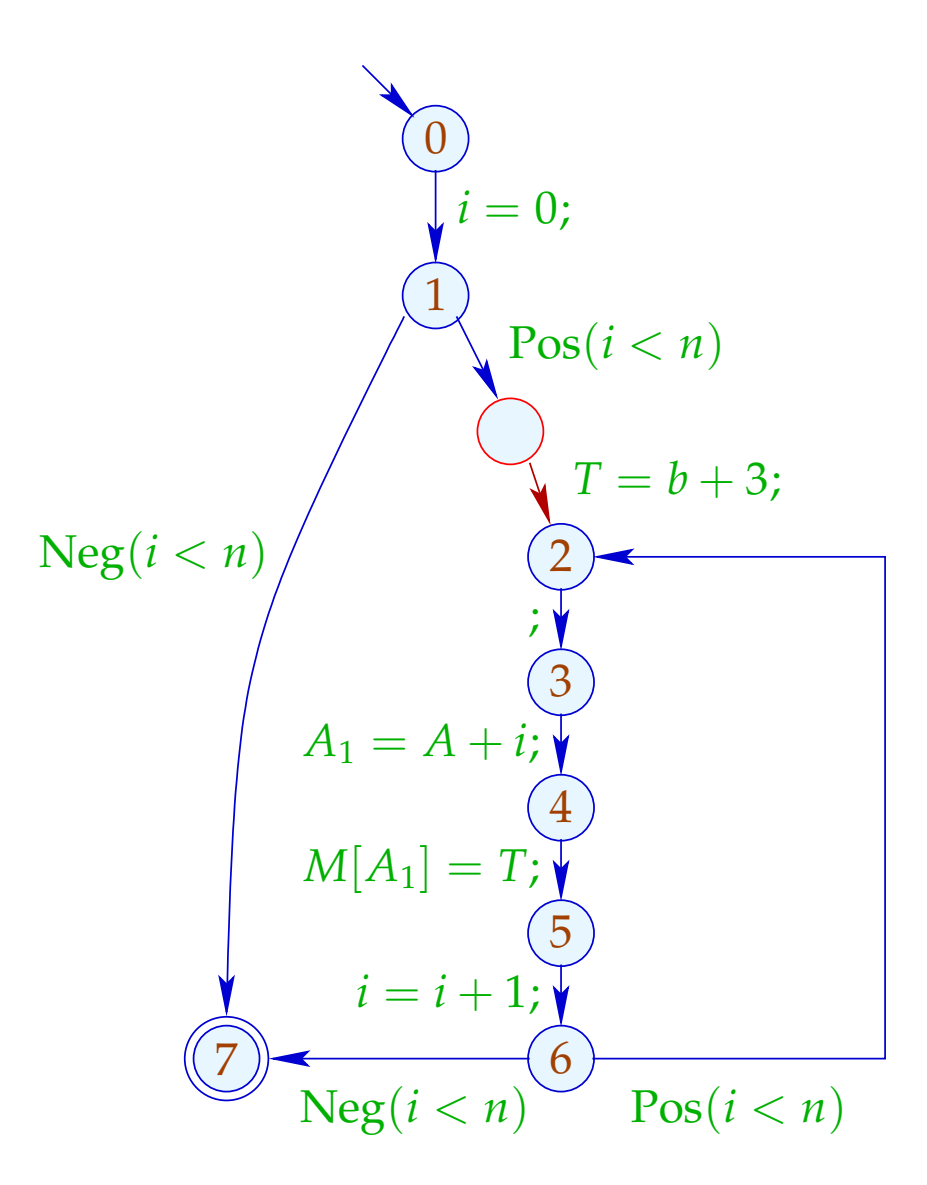

#### Anwendung von T5 (PRE) :

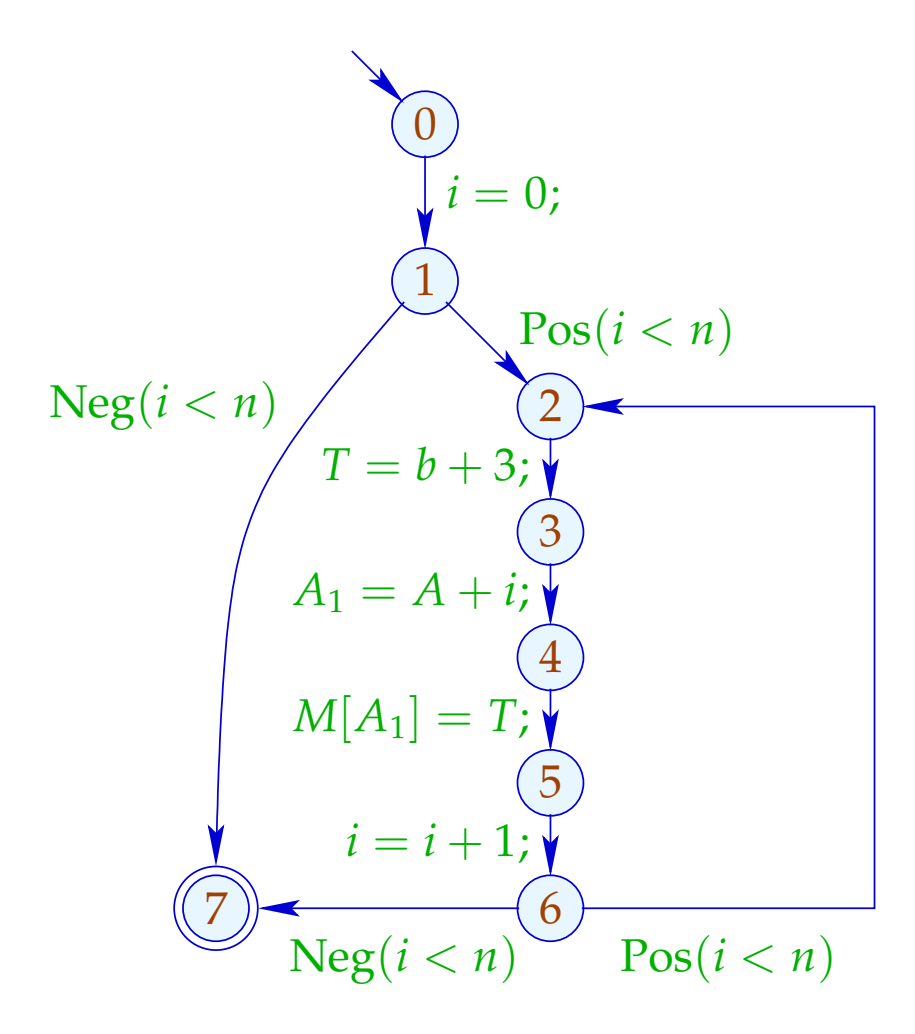

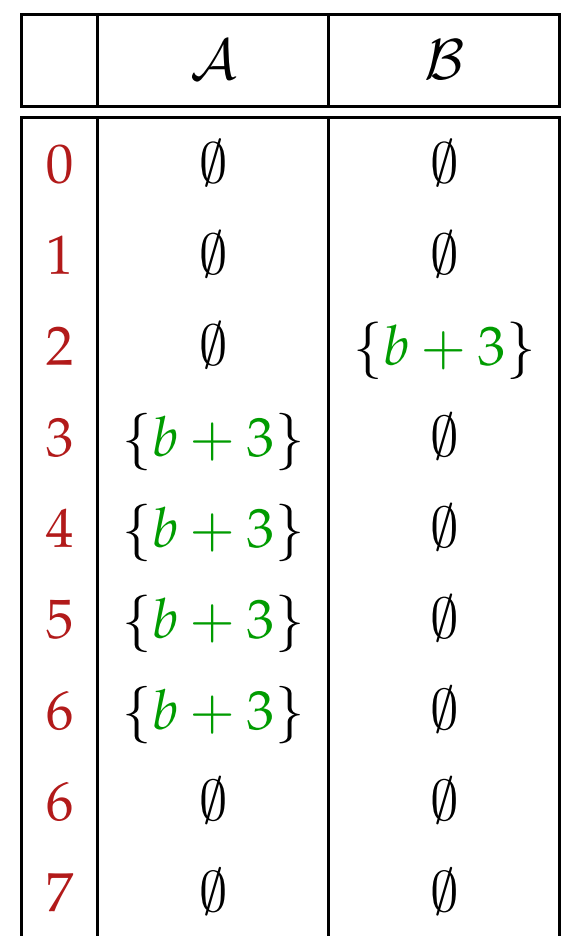

#### Anwendung von T5 (PRE) :

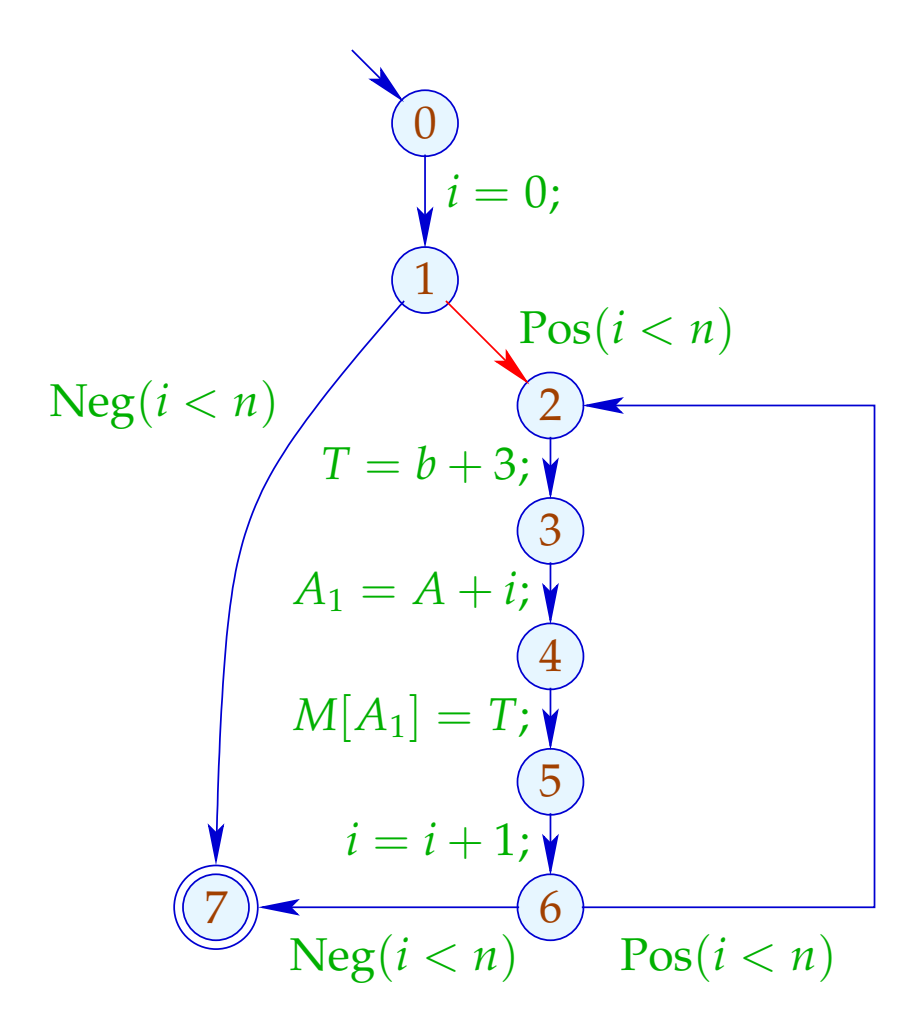

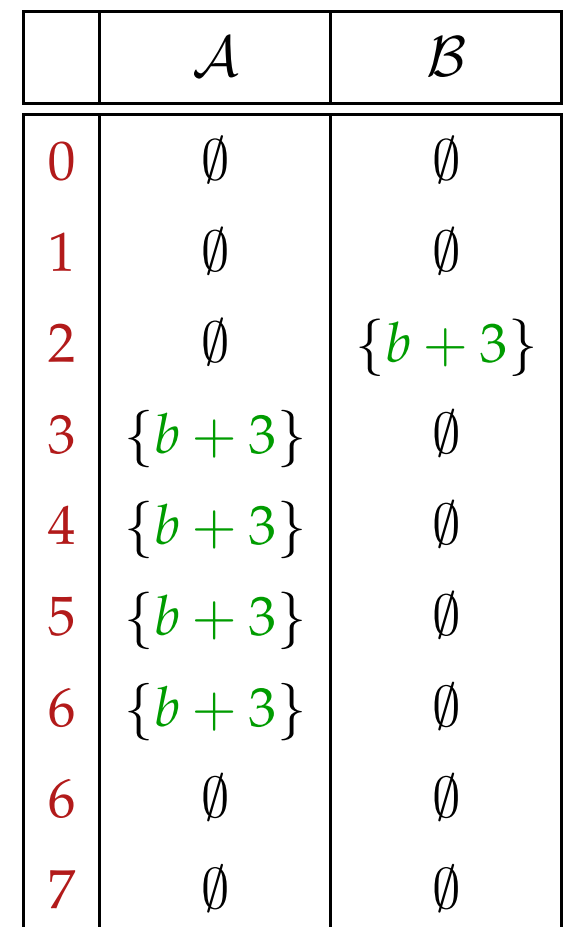

## Fazit:

- Beseitigung partieller Redundanzen kann loop-invarianten Code aus Schleifen heraus schieben :-))
- Das funktioniert nur für do-while-Scheifen :- (
- Um andere Scheifen zu optimieren, wandeln wir sie in do-while-Scheifen um:

while  $(b)$  *stmt*  $\implies$  if  $(b)$ do *stmt* while (*b*);

==⇒ Schleifen-Rotation

## Problem:

Haben wir das Quell-Programm nicht (mehr) zur Verfügung, müssen wir nachträglich die Schleifen (-köpfe) identifizieren ;-)

Prädominatoren

*u* prädominiert *v* , falls jeder Pfad <sup>π</sup> : *start* →<sup>∗</sup> *v* Knoten *u* enthält. Wir schreiben:  $u \Rightarrow v$ .

" $\Rightarrow$ " ist reflexiv, transitiv und anti-symmetrisch :-)

## Berechnung:

Wir sammeln die Knoten entlang Pfaden auf mithilfe der Analyse:

$$
\mathbb{P} = 2^{Nodes} , \qquad \sqsubseteq = \supseteq
$$

$$
[(-, -, v)]^{\sharp} P = P \cup \{v\}
$$

Dann ist die Menge  $P[v]$  der Prädominatoren:

 $\mathcal{P}[v] = \bigcap \{[\![\pi]\!]^\sharp \}$  {*start*} |  $\pi$  : *start*  $\rightarrow^* v$ }

Da die  $[[k]]^{\sharp}$  distributiv sind, können wir die  $\mathcal{P}[v]$  mithilfe von Fixpunkt-Iteration berechnen :-)

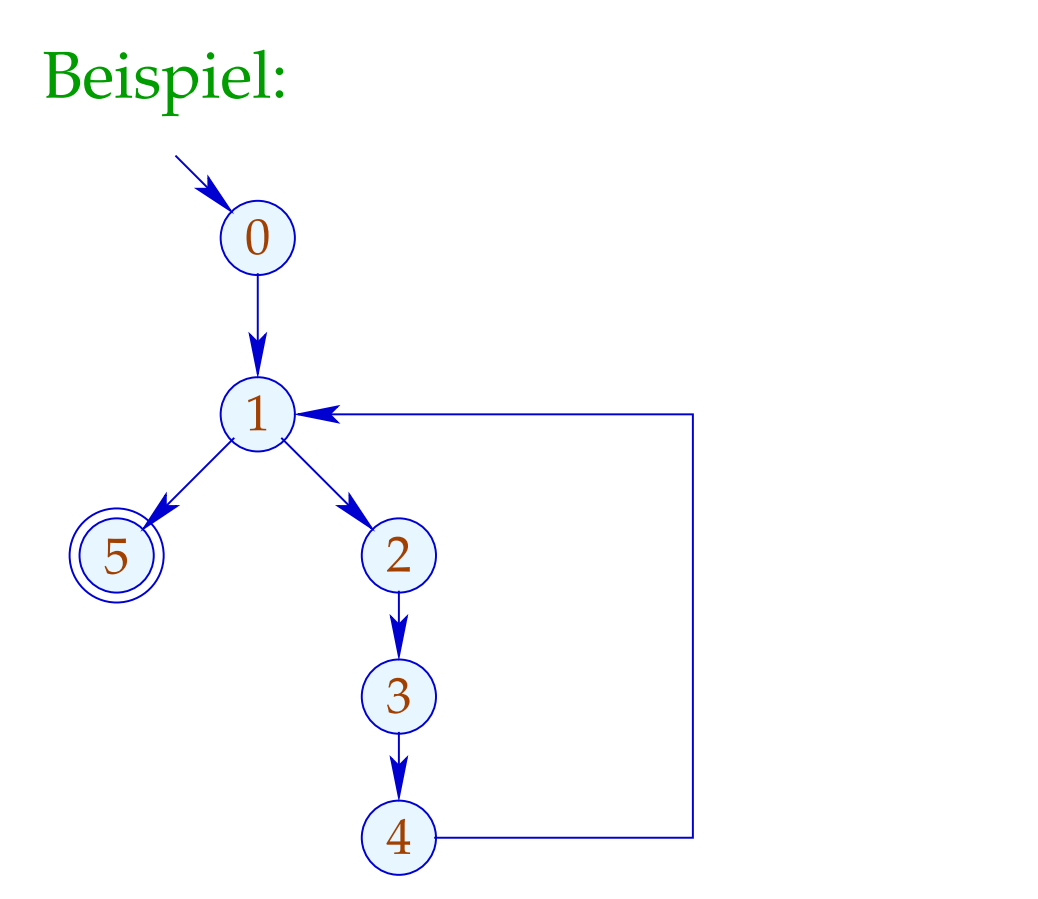

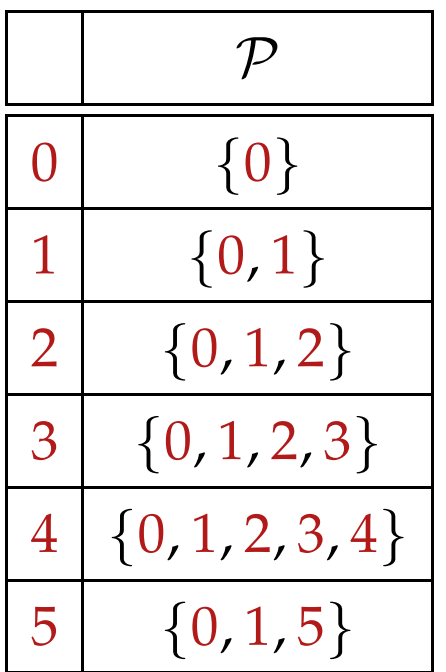

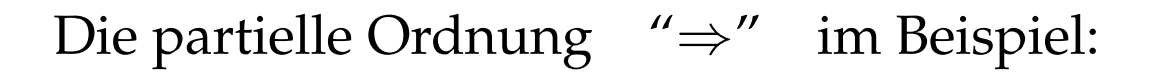

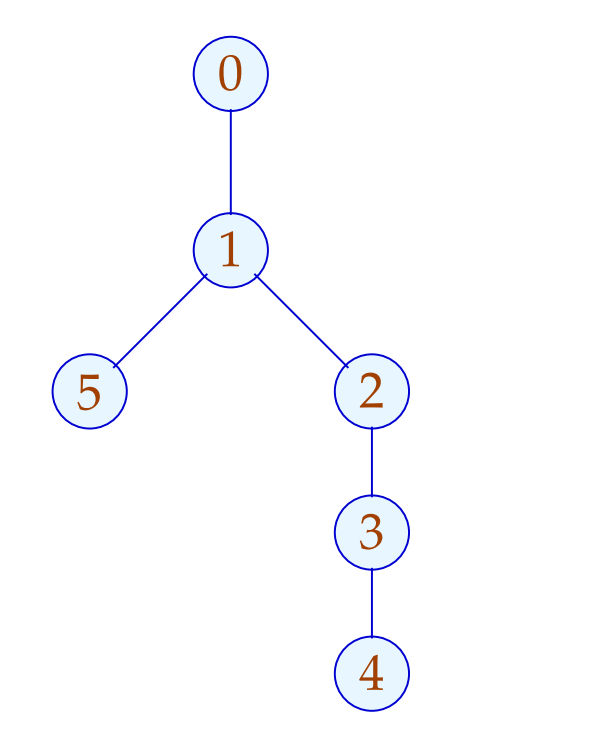

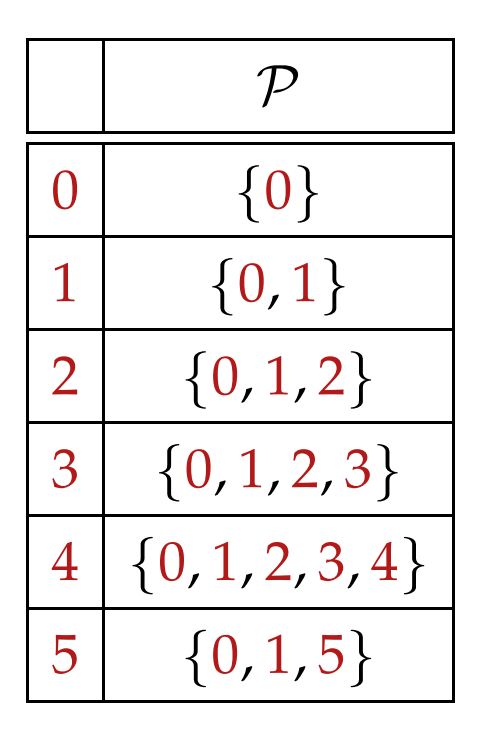

Offenbar ist das Ergebnis ein Baum :-) Tatsächlich gilt:

#### Satz:

Jeder Punkt *v* hat maximal einen unmittelbaren Prädominator.

#### Beweis:

#### Annahme:

Es gäbe  $u_1 \neq u_2$ , die *v* unmittelbar prädominieren.

Gälte  $u_1 \Rightarrow u_2$ , wäre  $u_1$  nicht unmittelbar.

Folglich müssen  $u_1, u_2$  unvergleichbar sein :-)

Nun gilt für jedes  $\pi : start \rightarrow^* v$ :

$$
\pi = \pi_1 \; \pi_2 \qquad \text{mit} \qquad \pi_1 : start \to^* u_1
$$

$$
\pi_2 : u_1 \to^* v
$$

Sind  $u_1, u_2$  aber unvergleichbar, gibt es einen Pfad: *start*  $\rightarrow^* v$ ohne  $u_2$ :

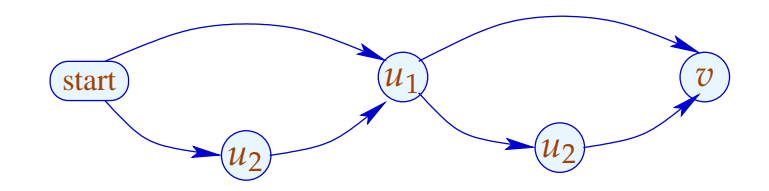

Nun gilt für jedes  $\pi : start \rightarrow^* v$ :

$$
\pi = \pi_1 \; \pi_2 \qquad \text{mit} \qquad \pi_1 : start \to^* u_1
$$

$$
\pi_2 : u_1 \to^* v
$$

Sind  $u_1, u_2$  aber unvergleichbar, gibt es einen Pfad: *start*  $\rightarrow^* v$ ohne  $u_2$ :

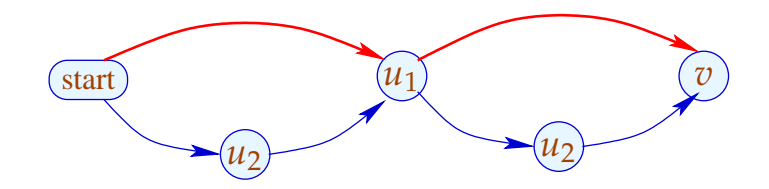

Beobachtung:

Der Schleifenkopf einer while-Schleife dominiert jeden Knoten des Rumpfs.

Einen Rücksprung vom Ende *u* zum Schleifenkopf *v* erkennt man daran, dass

 $v \in \mathcal{P}[u]$ 

:-)

Damit definieren wir:

### Transformation 6:

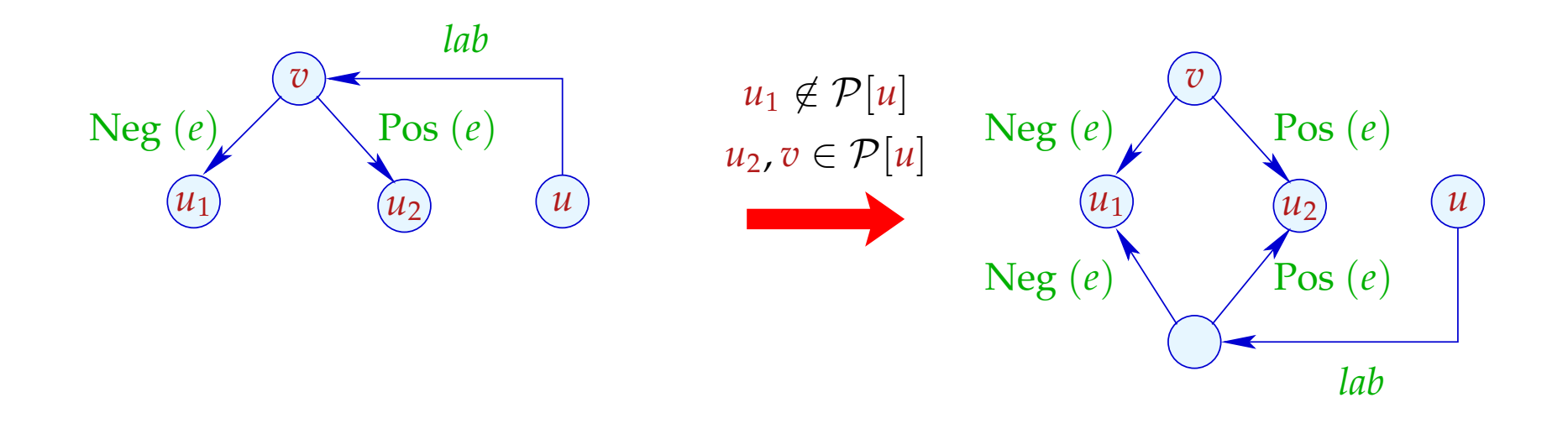

Wir duplizieren den Eintritts-Test an alle Rücksprung-Stellen :-)

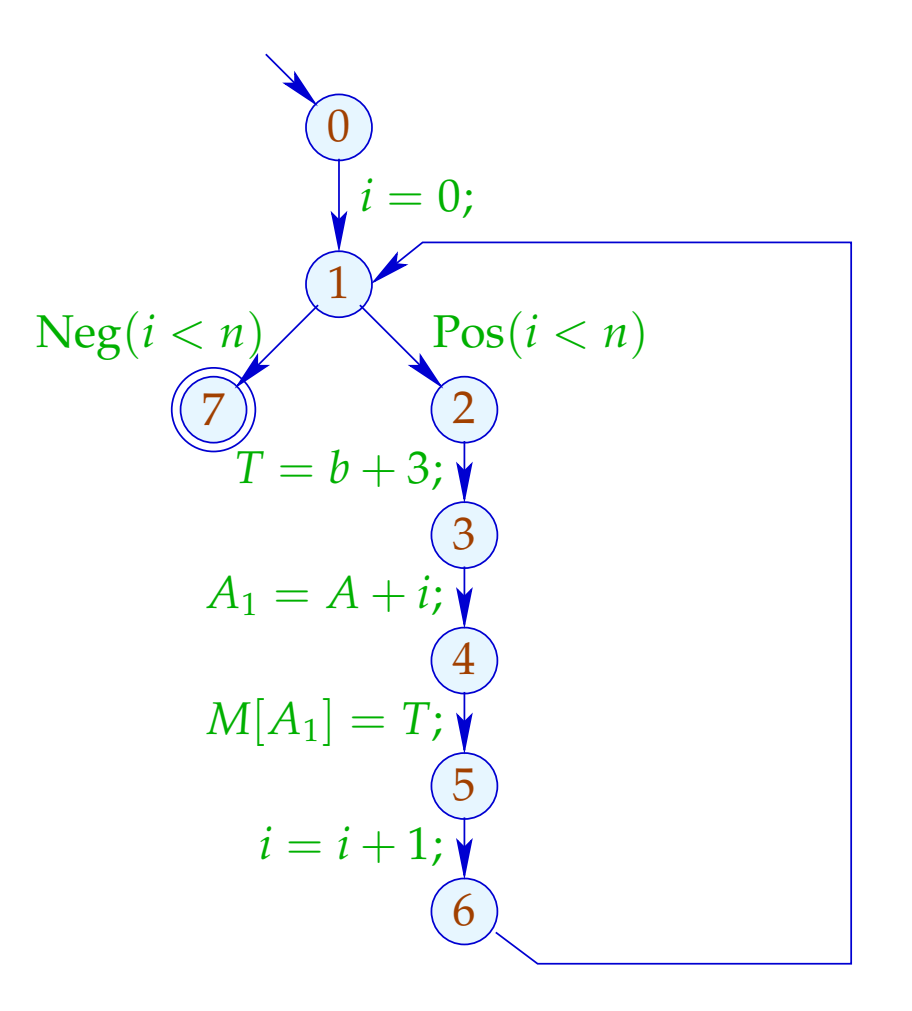

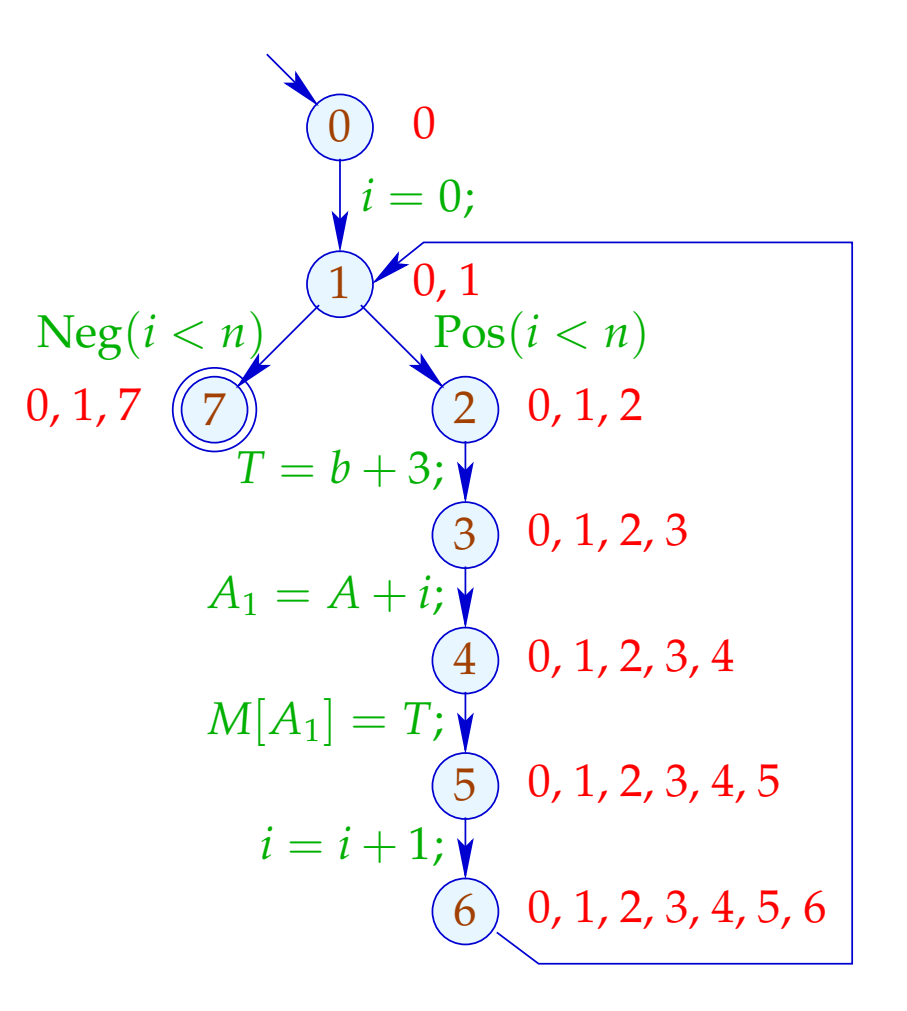

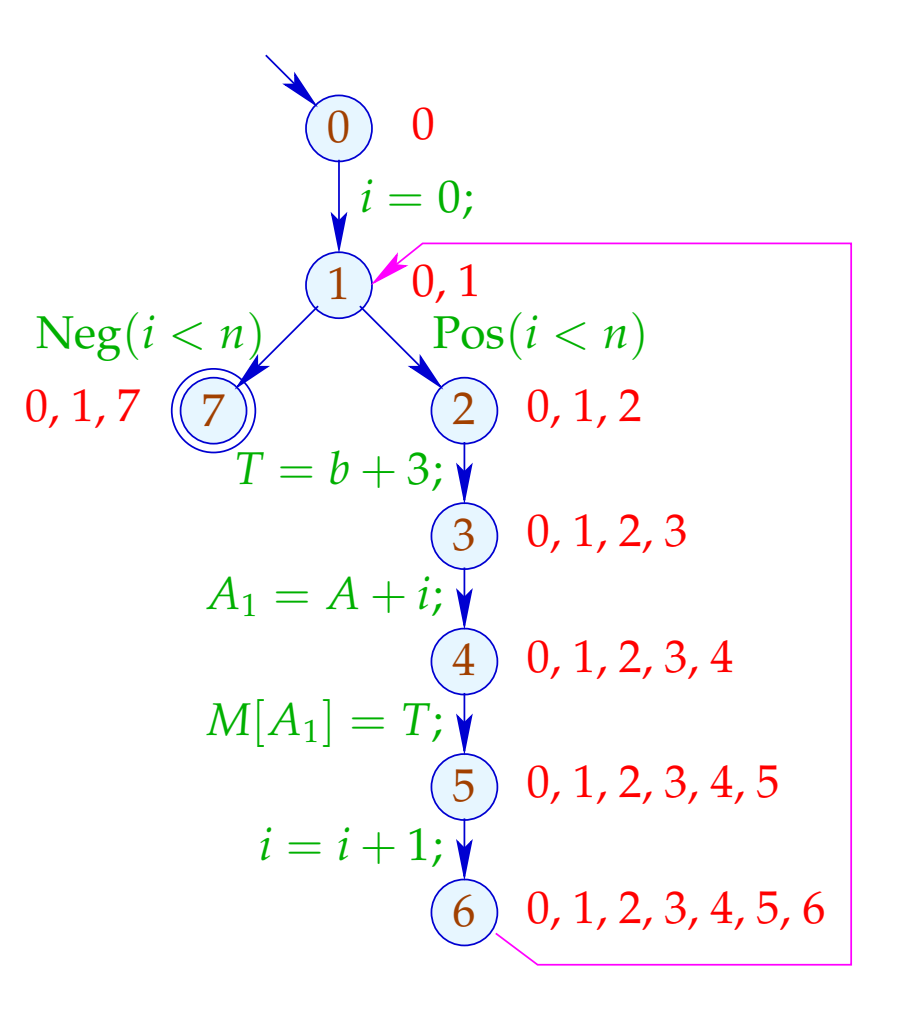

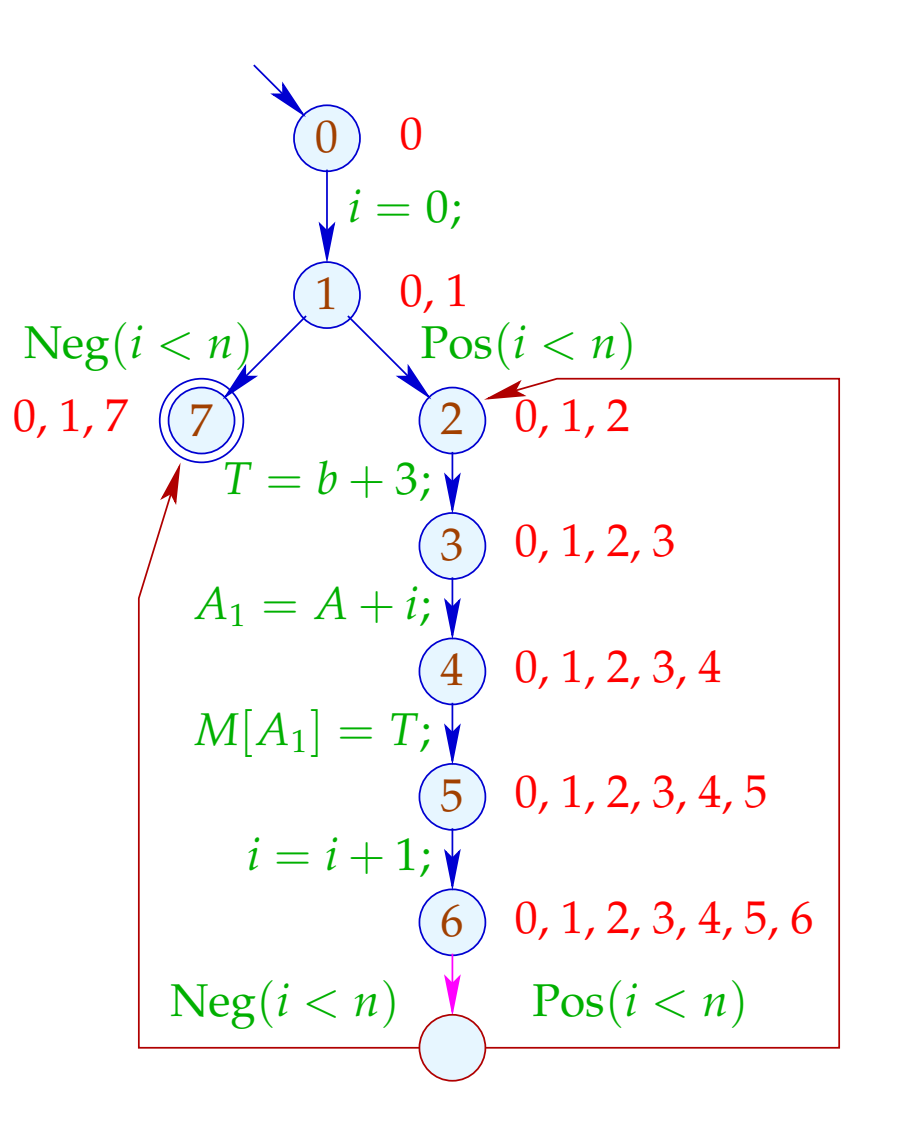

# Achtung:

Es gibt ungewöhnliche Schleifen, die so nicht rotiert werden:

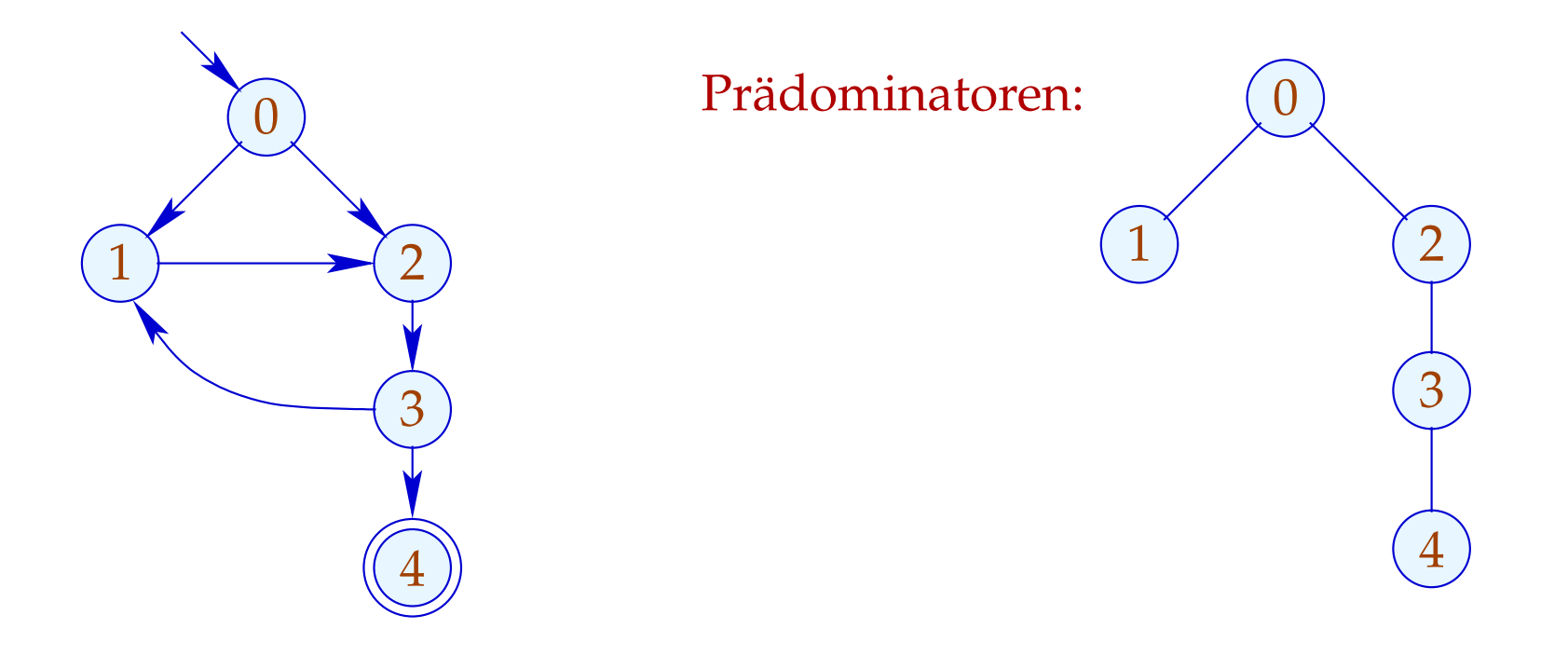

... leider aber auch gewöhnliche, die nicht rotiert werden:

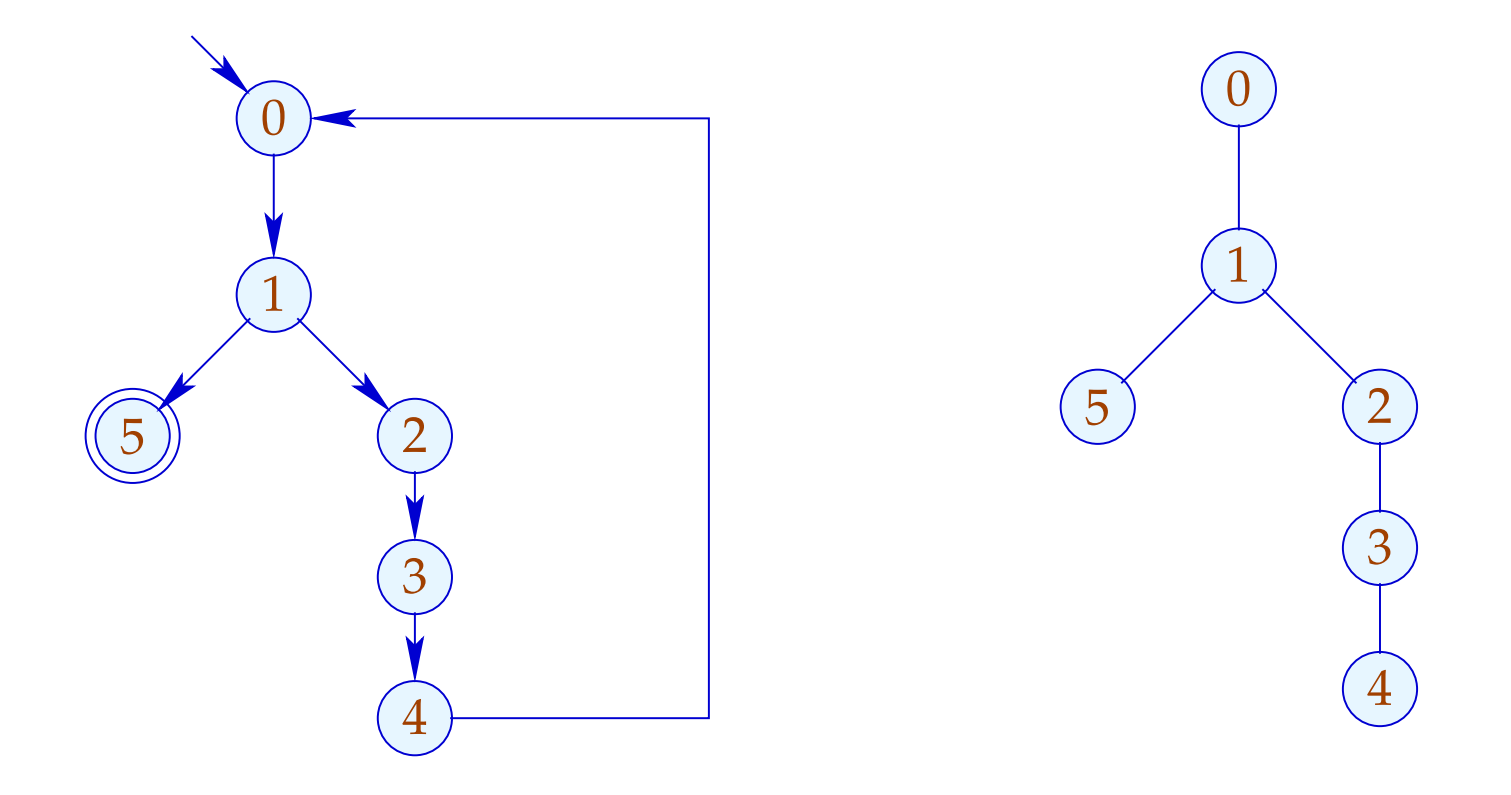

Hier müsste man den ganzen Pfad zwischen Rücksprung und Bedingung duplizieren :- (

... leider aber auch gewöhnliche, die nicht rotiert werden:

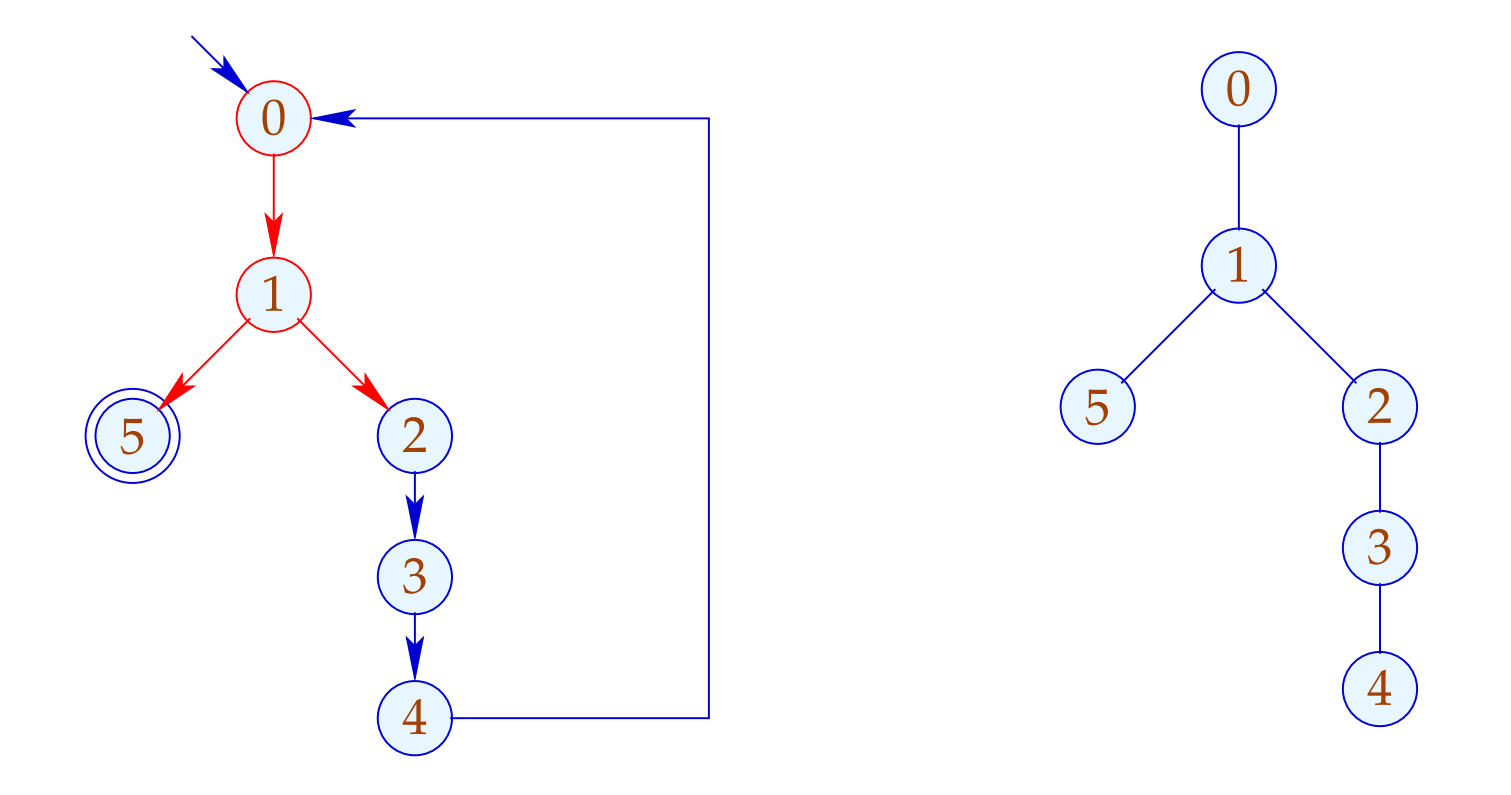

Hier müsste man den ganzen Pfad zwischen Rücksprung und Bedingung duplizieren :- (

... leider aber auch gewöhnliche, die nicht rotiert werden:

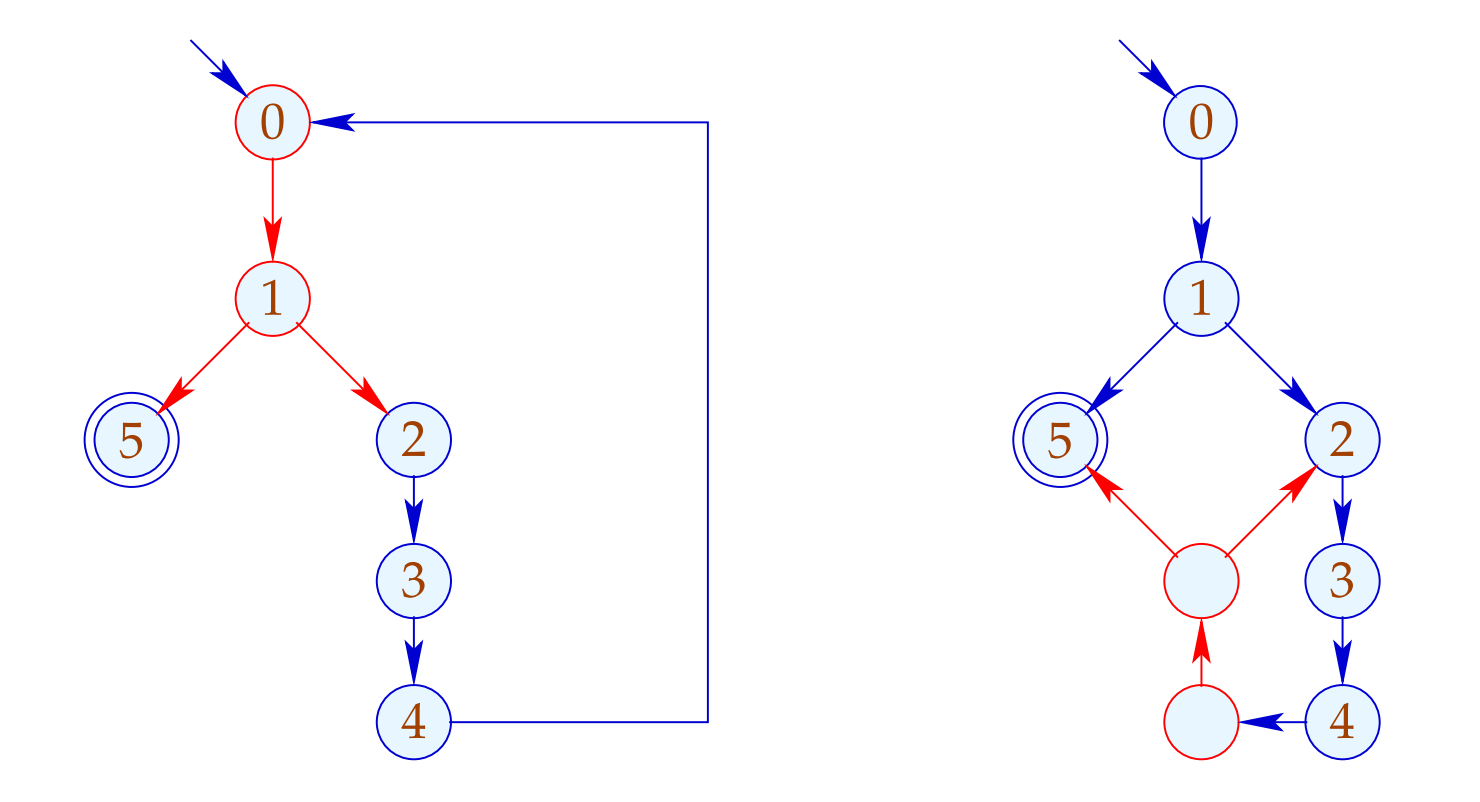

Hier müsste man den ganzen Pfad zwischen Rücksprung und Bedingung duplizieren :-)